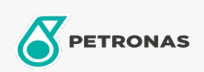

## Óleo de engrenagem

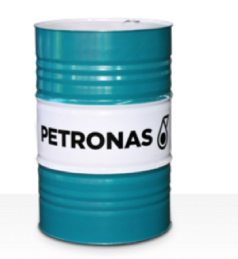

## **PETRONAS Gear FL**

## Faixa:

Longa descrição: A linha PETRONAS Gear FL consiste em lubrificantes de desempenho premium para engrenagens industriais desenvolvidos especialmente para diversos tipos de engrenagens industriais fechadas operando sob condições de serviços normais a extremamente pesados

B Folha de dados do produto

Índice de viscosidade: 460

Especificações da indústria: AGMA 9005-E02 DIN 51517 Part III ISO 12925-1 CKC/CKD U.S. Steel 224

Aprovações / Atendimento dos Requisitos - Only for IML: David Brown S1.53.101 Fives Cincinnati Machine Gear GM LS 2 EP Gear Oil Flender Gear drives - Revision 16 T 7300 Table A-a

Setor (s): Cimento, Fabricação geral, Papel e polpa de celulose, Geração de Energia (carvão), Geração de Energia (nuclear), Ferrovia, Açúcar, Mineração a céu aberto, Mineração subterrânea, Construção